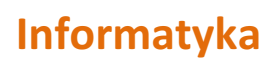

## **ZAGADNIENIA DO WYKONANIA I PRZESŁANIA W PAŹDZIERNIKU :)**

1. W jaki sposób można sprawdzić, z ilu wyrazów składa się tekst (oczywiście nie licząc "na piechotke")?

2. Odszukaj w Internecie treść trzeciej księgi "Pana Tadeusza" Adama Mickiewicza.

a). Zamień imiona Tadeusz na Adam. Zwróć uwagę, czy zostanie zachowana odpowiednia forma lub odmiana imienia.

MORACZ

b). Odszukaj w swoim edytorze tekstu opcję umieszczania tekstu w kolumnach. Umieść tekst w dwóch kolumnach. Dobierz szerokość kolumn, odstęp między nimi oraz rozmiar czcionki tak, aby nie zmieniać układu wierszy oryginalnego tekstu (nie łamać wierszy). Zapisz pracę pod nazwą PAN TADEUSZ.

3. Przygotuj wzór pisma firmowego Twojej szkoły. W nagłówku umieść nazwę oraz logo szkoły, a w stopce-adres, numer telefonu i faksu, adres WWW, e-mail. Nazwę szkoły umieść pośrodku nagłówka, odpowiednio sformatuj. Nazwę szkoły możesz zapisać, korzystając np. z galerii WordArt. Odpowiednio sformatuj wprowadzone teksty.

© Prywatne Szkoły Podstawowa, Gimnazum i Liceum im. Zofii i Jędrzeja Moraczewskich Sulejówek, Wesoła i Rembertów